# [Olomoucký informatický korespondenční seminář – Olinx](http://olinx.inf.upol.cz)

## Programovací jazyk PROLOG, 2. díl

Miroslav Kolařík

[olinx.inf.upol.cz](http://olinx.inf.upol.cz)

#### Úvod

V tomto dílu se budeme věnovat, v PROLOGu velmi často používaným strukturám, tak zvaným "seznamům". Seznamy nejprve definujeme a seznámíme se s jejich značením. Poté si na konkrétních ukázkách představíme základní operace se seznamy a přiblížíme si tak práci s nimi. Následně se zaměříme na jednoduché aritmetické výpočty a vyhodnocování aritmetických výrazů. Na závěr jsou opět nachystány úkoly, za celkem 25 bodů, na kterých si můžete ověřit své dosavadní znalosti z tohoto semináře.

#### Seznamy a práce s nimi

Seznam je jednoduchá datová struktura široce používaná v nenumerickém programování. Seznamem může být posloupnost libovolného počtu položek, například jaro, léto, podzim, zima. Tento seznam může být v PROLOGu napsán takto:

#### [jaro,leto,podzim,zima]

Toto je ale pouze externí vzhled seznamu. Všechny struk-tury jsou v PROLOGu stromy<sup>[1](#page-0-0)</sup> a seznamy nejsou výjimkou. Jak může být seznam reprezentován jako standardní objekt PROLOGu? Musíme vzít v úvahu dva případy: seznam je buď prázdný, nebo neprázdný. V prvním případě je seznam jednoduše zapsán takto: []. Ve druhém případě seznam sestává z:

- ∙ první položky, nazývané hlava seznamu,
- ∙ zbývající části seznamu, nazývané ocas.

Pro náš ukázkový seznam

[jaro,leto,podzim,zima]

je hlavou jaro a ocasem seznam:

[leto,podzim,zima]

Obecně, hlavou seznamu může být cokoliv (libovolný PROLOGovský objekt, například strom, nebo proměnná); ocas musí být vždy seznamem. Hlava a ocas jsou pak spojeny do struktury speciálním funktorem,

.(Hlava, Ocas)

Jelikož je ocas opět seznamem, je buď prázdný, nebo má vlastní hlavu a ocas. Proto k reprezentaci seznamu libovolné délky nepotřebujeme žádný další princip. Náš ukázkový seznam je tedy reprezentován jako:

.(jaro,.(leto,.(podzim,.(zima,[]))))

a následující obrázek ukazuje odpovídající stromovou strukturu.

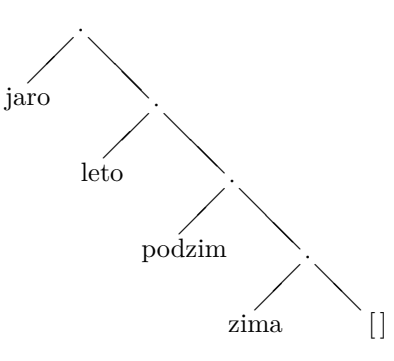

My budeme nadále používat zejména reprezentaci seznamu pomocí hranatých závorek, přičemž budeme mít na paměti, že interní reprezentace je realizována pomocí binár-ních<sup>[2](#page-0-1)</sup> stromů a odpovídá zápisu pomocí teček (tzv. tečkových párů). Poznamenejme ještě, že prvky seznamu mohou být objekty libovolného druhu; tedy i opět seznamy, například

#### [ester, [19,12], simon, [22,12]]

Uvedený seznam má čtyři prvky, kde druhým a čtvrtým prvkem je dvouprvkový seznam čísel.

Často je praktické mít možnost zacházet s celým ocasem jako s jediným objektem. Například, nechť

#### $L=[a,b,c]$

Pak můžeme psát Ocas=[b,c] a L=.(a,Ocas).

Toto lze v notaci hranatých závorek pro seznamy vyjádřit pomocí svislé čárky (která separuje hlavu a ocas) takto:

#### L=[a|Ocas]

Zápis pomocí svislé čárky je ve skutečnosti ještě obecnější. Můžeme uvést libovolný počet prvků, po kterých následuje " $\vert$ " a seznam zbývajících položek. Alternativní zápisy výše uvedeného seznamu jsou:

 $[a,b,c]=[a|[b,c]]=[a,b|[c]]=[a,b,c][]]$ 

#### Vybrané operace na seznamech

První se zaměříme na operaci náležení (membership), ověřující, zda je nějaký objekt prvkem seznamu. Implementaci provedeme s binární relací

member(X,L)

kde X je objekt a L je seznam. Dotaz member(X,L) je pravdivý, jestliže se X vyskytuje v L. Například

member(b,[a,b,c])

je pravda,

```
member(b,[a,[b,c]])
```
není pravda a

<span id="page-0-0"></span> $^1\overline{\mathrm{Pod}}$  pojmem strom zde máme na mysli souvislý, neorientovaný graf bez kružnic.

<span id="page-0-1"></span><sup>2</sup>U binárních stromů má každý vrchol nejvýše dva potomky.

 $member([b, c], [a, [b, c]])$ 

pravda je. Program pro relaci náležení vychází z následujícího pozorování. X je prvkem L, jestliže

```
(1) X je hlavou L, nebo
```

```
(2) X je prvkem ocasu L.
```
Oba dva body zapíšeme pomocí dvou klauzulí; první je jednoduchý fakt a druhá klauzule je pravidlo:

```
member(X, [X, Ocas]).
member(X,[Hlava|Ocas]) :- member(X,Ocas).
```
Druhou operací se seznamy, kterou se budeme zabývat je spojení (concatenation) dvou seznamů do třetího seznamu. Pro spojení (též zřetězení) seznamů zavedeme ternární relaci:

conc(L1,L2,L3)

Zde jsou L1 a L2 dva seznamy a L3 jejich spojení. Například

```
conc([a,b],[c,d],[a,b,c,d])
```
je pravda, naproti tomu

conc([a,b],[c,d],[a,b,a,c,d])

je nepravda. Při definování relace conc budeme mít opět dva případy, závislé na prvním argumentu L1:

- (1) Jestliže je prvním argumentem prázdný seznam, pak musí být druhý a třetí argument stejný seznam L.
- (2) Jestliže první argument relace conc je neprázdný seznam, pak musí mít hlavu a ocas a musí vypadat takto:

[X|L1]

Výsledkem spojení seznamu [X|L1] a nějakého seznamu L2 je seznam [X|L3], kde L3 je spojením seznamů L1 a L2.

Oba dva body v PROLOGu vyjádříme jako jeden fakt a jedno pravidlo:

 $conc([],L,L)$ .

 $conc([X|L1], L2, [X|L3])$  :-  $conc(L1, L2, L3)$ .

Tento program již můžeme použít na spojení dvou daných seznamů, například:

?-  $conc([a,b,c],[1,2,3],L)$ .

 $L=[a,b,c,1,2,3]$ .

?-  $conc([a,[b,c],d],[a,[],b],L)$ .

```
L=[a,[b,c],d,a,[],b].
```
Přestože program conc vypadá poněkud jednoduše, může být flexibilně využit i jinými způsoby. Například můžeme conc využít obráceným způsobem pro rozklad daného seznamu na dva seznamy, například takto:

?-  $conc(L1, L2, [a, b, c])$ .

Je tedy možné seznam [a,b,c] rozložit čtyřmi různými způsoby, které všechny nalezl náš program conc přes backtracking.

Program lze využít i jinak. Například můžeme najít dny, které předcházejí a dny, které následují za daným dnem v týdnu, jako v tomto dotazu:

```
?- conc(Pred,[st|Po],[po,ut,st,ct,pa,so,ne]).
```
Pred=[po,ut] Po=[ct,pa,so,ne].

Můžeme také zjistit bezprostředního předchůdce a bezprostředního následovníka středy přes dotaz:

```
?- conc(_,[Den1,st,Den2|_],[po,ut,st,ct,pa,so,ne]).
Den1=ut
Den2=ct.
```
Můžeme ještě vymazat z nějakého seznamu L1 vše, co následuje za třemi bezprostředními výskyty z v L1 spolu s těmi třemi z. Například:

?- L1=[a,b,z,z,c,z,z,z,d,e],  $conc(L2, [z, z, z], L1)$ .

```
L1=[a,b,z,z,c,z,z,z,d,e]L2=[a,b,z,z,c].
```
Už jsme naprogramovali relaci náležení: member. S využitím relace conc ji lze elegantně naprogramovat takto:

 $member1(X, L) :- conc(L1, [X|L2], L).$ 

Toto pravidlo říká: X je prvkem seznamu L, jestliže může být seznam L rozložen na dva seznamy tak, že druhý seznam má X jako hlavu. Pravidlo member1[3](#page-1-0) může být zapsáno s využitím anonymních proměnných:

member1 $(X, L)$  :- conc $(\_, [X|_], L)$ .

Nyní se zaměříme na to, jak přidat (add) do seznamu položku na první místo. Nová položka se tak stane novou hlavou seznamu. Jestliže X je nová položka a L je seznam, ke kterému má být X přidáno, pak má výsledný seznam tvar:

 $[X|L]$ 

Nepotřebujeme tedy proceduru pro přidávání nového prvku na začátek seznamu. Nicméně, kdybychom ji chtěli explicitně definovat, tak ji můžeme vytvořit jako následující fakt:

<span id="page-1-0"></span>jsme různá jména jen kvůli rozlišení dvou různých implementací.

 $add(X, L, [X|L])$ .

Dále se budeme zabývat vymazáním (delete) prvku X ze seznamu L. Použijeme k tomu relaci

 $del(X, L, L1)$ 

kde L1 je rovno seznamu L bez prvku X. Relace del bude definována podobně jako relace member. Opět máme dva případy:

- (1) Jestliže X je hlavou seznamu, pak výsledkem po smazání je ocas seznamu.
- (2) Jestliže se prvek X vyskytuje v ocasu seznamu, pak je odtud smazán.

del(X,[X|Ocas],Ocas).  $del(X, [Y|0cas], [Y|0cas])$  :-  $del(X,0cas,0cas1)$ .

Podobně jako u výše zavedené operace náležení (member) je relace del nedeterministická. Pokud má X více výskytů v seznamu, pak je del schopna smazat každý z nich pomocí backtrackingu. Samozřejmě každé alternativní provedení smaže pouze jeden výskyt X, přičemž ostatní výskyty zůstanou zachovány. Například:

```
?- del(a, [a, b, a, a], L).
L=[b,a,a];L=[a,b,a];L=[a,b,a].
```
Relace del neuspěje, pokud seznam neobsahuje položku, která má být smazána, například:

?-  $del(x, [a,b,c,d], List)$ .

false.

Relace del může být použita také jiným způsobem. Například, pokud chceme vložit prvek a do seznamu [1,2,3], můžeme to udělat tak, že položíme dotaz: co je L, když po vymazání prvku a z L získáme seznam [1,2,3]?

```
?- del(a, L, [1, 2, 3]).
L=[a,1,2,3];
L=[1,a,2,3];
L=[1,2,a,3];
L=[1,2,3,a].
```
Operaci vložení (insert) prvku X na libovolné místo seznamu Seznam (dávající VetsiSeznam), lze zavést pravidlem:

```
insert(X,Seznam,VetsiSeznam) :-
 del(X,VetsiSeznam,Seznam).
```
V relaci member1 jsme, pomocí relace conc, elegantně implementovali relaci náležení. Můžeme k tomu využít i relaci del. Idea je jednoduchá: X je členem seznamu Seznam, jestliže lze X z tohoto seznamu smazat.

```
member2(X,Seznam) :-
  del(X,Seznam,_).
```
Na závěr této části se budeme zabývat podseznamy. Budeme uvažovat relaci podseznam, která bude mít dva argumenty: seznam L a seznam S, přičemž seznam S bude podseznamem seznamu L. Chceme, aby odpověď na dotaz

?-  $p$ odseznam $([c,d,e], [a,b,c,d,e,f])$ .

byla pravda (true), ale odpověď na dotaz

?- podseznam([c,e],[a,b,c,d,e,f]).

```
byla nepravda (false).
```
PROLOGovský program pro relaci podseznam je založen na stejné myšlence jako program pro relaci member1, pouze s tím rozdílem, že relace podseznam je obecnější. V souladu s tím ji můžeme vytvořit takto:

- S je podseznam L, jestliže:
- (1) L může být rozložen do dvou seznamů: L1 a L2,
- (2) L2 může být rozložen do dvou seznamů: S a L3.

Jak jsme již uvedli, relace conc může být použita pro rozklad seznamů. Tedy odpovídající program v PROLOGu může být napsán takto:

```
podseznam(S,L) :-
  conc(L1,L2,L),
  conc(S,L3,L2).
```
Relaci podseznam lze samozřejmě flexibilně několika způsoby využít. Ačkoli byla relace navržena pro ověření, zda se nějaký seznam vyskytuje v daném seznamu jako podseznam, může být použita, například, pro nalezení všech podseznamů daného seznamu:

```
?- podseznam(S, [a, b, c]).
S=[];
S=[a];
S=[a,b];S=[a,b,c];
S=[];
S=[b];
```
...

#### **PERMUTACE**

Občas je užitečné vygenerovat všechny permutace daného seznamu. Za tímto účelem definujeme relaci perm se dvěma argumenty. Argumenty jsou dva seznamy, takové, že jeden je permutací druhého. Záměrem je vytvářet permutace seznamu pomocí backtrackingu, jak je naznačeno v následujícím příkladu:

?-  $perm([a,b,c],P)$ . P=[a,b,c];  $P=[a,c,b];$ P=[b,a,c]; ...

Program pro generování permutací bude opět založen na uvážení dvou případů souvisejících s prvním seznamem:

- (1) Jestliže je první seznam prázdný, musí být i druhý seznam prázdný.
- (2) Je-li první seznam neprázdný, tedy je ve tvaru [X|L], pak nejprve vytvoříme permutace seznamu L, čímž obdržíme seznam L1, do kterého poté stačí vložit prvek X na každou možnou pozici.

Těmto dvěma případům odpovídají tyto dvě PROLOGovské klauzule:

```
perm([], []).
perm([X|L], P) :-
  perm(L,L1), insert(X,L1,P).
```
Jednou z alternativ k tomuto programu by bylo smazat prvek X z prvního seznamu, permutovat zbytek a obdržet tak seznam P a pak přidat X na začátek P. Odpovídající program následuje:

```
perm2([], []).perm2(L,[X|P]) :-
  del(X, L, L1), perm2(L1, P).
```
Při běžném použití fungují obě uvedené relace (perm a perm2) korektně a dávají očekávané výsledky. Například pro dotaz

```
?- perm([cervena,modra,bila],P).
```
dostaneme jako výsledek všech šest permutací:

```
P=[cervena,modra,bila];
P=[cervena,bila,modra];
P=[modra,cervena,bila];
P=[modra,bila,cervena];
P=[bila,cervena,modra];
P=[bila,modra,cervena].
```
Pokud ale zadáme dotaz ve tvaru

?- perm(L,[a,b,c]).

dostane se program do nekonečné smyčky, podobně jako relace perm2. Vyzkoušejte si to. Je proto na místě nezbytná obezřetnost při jejich používání.

#### Základy aritmetiky

V této části se krátce zaměříme na základní aritmetické operace a jejich vyhodnocování. Nejprve si představíme některé předdefinované operátory:

- + sčítání
- odčítání
- \* násobení
- / dělení
- \*\* mocnina
- // celočíselné dělení

mod modulo, zbytek po celočíselném dělení.

Jedná se o výjimečný případ, kdy se operátor může chovat jako operace. V takových případech je však nutná další indikace k provádění aritmetických výpočtů. Následující dotaz je naivním pokusem o aritmetický výpočet:

?- X=1+2.

PROLOG totiž odpoví

```
X=1+2.
```
a ne X=3, jak jsme nejspíše očekávali. Důvod je jednoduchý: výraz 1+2 pouze označuje PROLOGovský term, kde + je funktor a 1 a 2 jsou jeho argumenty. V posledním dotazu není nic, co by iniciovalo výpočet (aktivovalo operaci sčítání). Tento problém řeší předdefinovaný operátor is. Právě operátor is vynucuje vyhodnocení. Správný způsob k vyvolání vyhodnocení aritmetického výrazu je:

?- X is 1+2.

Nyní bude odpověď

X=3.

Sčítání zde bylo provedeno zvláštním postupem, pomocí speciální procedury<sup>[4](#page-3-0)</sup>, která je spojena (asociována) s operátorem is. Podobně fungují i další výše uvedené předdefinované operátory. Vyzkoušejme některé položením složeného dotazu:

```
?- X is 5/2, Y is 5//2, Z is 5 mod 2.
X=2.5Y=2.
Z=1.
```
Levým argumentem operátoru is je jednoduchý objekt. Pravým argumentem je aritmetický výraz složený z aritmetických operátorů, čísel a proměnných (jejichž hodnoty musí být při provádění výpočtu známy).

V PROLOGu také můžeme porovnávat aritmetické výrazy, jako například, zda-li je součin čísel 277 a 37 větší než 10000:

?- 277\*37>10000.

true.

Poznamenejme, že podobně jako is, operátor ">" vynutí vyhodnocování.

Představme si operátory pro porovnávání:

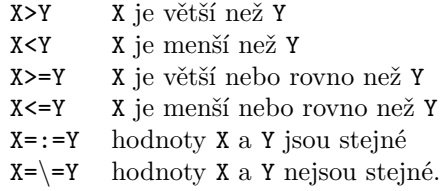

Dodejme ještě, že operátor "=" se podstatně liší od operátoru "= $:=$ ". Rozdíly si nejprve demonstrujme na konkrétních příkladech:

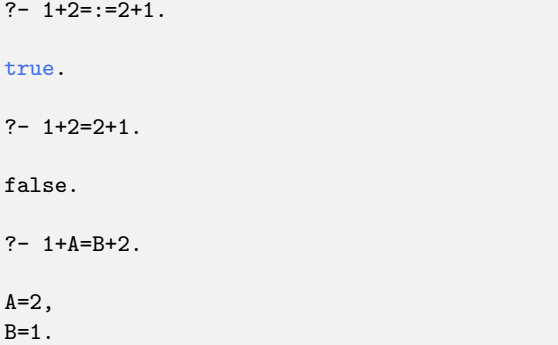

Například, máme-li dotazy ve tvaru "X=Y" a "X=:=Y", pak první z nich způsobuje porovnání objektů X a Y a může (pokud se X a Y shodují) konkretizovat hodnoty proměnných, které se v nich vyskytují. Na druhou stranu druhý operátor "=:=" způsobuje aritmetické vyhodnocení a nemůže být nikdy použit ke konkretizaci hodnot proměnných.

<span id="page-3-0"></span> $\overline{^{4}\text{Take}}$  procedury nazýváme vestavěné, anglicky built-in procedures.

Dále si ukážeme dva příklady, na kterých demonstrujeme použití aritmetických operací. První bude výpočet největšího společného dělitele, zatímco druhý bude sloužit k určení počtu položek daného seznamu.

Mějme dána dvě přirozená čísla X a Y. Jejich největší společný dělitel D určíme na základě následujících tří případů:

- (1) Jestliže se X a Y rovnají, pak je D roven X.
- (2) Jestliže je X<Y, pak je D roven největšímu společnému děliteli X a rozdílu Y-X.
- (3) Jestliže je X>Y, pak postupujeme jako v případě (2), s tím, že vyměníme X a Y.

Tato pravidla přeformulujeme do PROLOGovského programu definováním ternární relace nsd(X,Y,D). Dostaneme tak následující program:

 $nsd(X, X, X)$ .  $nsd(X,Y,D)$  :-X<Y, Y1 is Y-X, nsd(X,Y1,D).  $nsd(X,Y,D)$  :- $Y < X$ .  $nsd(Y, X, D)$ .

Samozřejmě by poslední řádek v programu mohl být nahrazen těmito dvěmi řádky:

```
X1 is X-Y.
nsd(X1,Y,D).
```
Funkčnost programu otestujte na několika konkrétních příkladech.

Druhým příkladem je určení délky seznamu. I zde se nám bude hodit aritmetika. Budeme totiž počítat počet položek v seznamu. K tomuto účelu definujme proceduru delka(Seznam,N) se dvěma argumenty, která bude počítat prvky v seznamu Seznam a v N zaznamenávat jejich počet. Jistě bude užitečné uvažovat dva případy:

- (1) Jestliže je seznam prázdný, pak je jeho délka 0.
- (2) Pokud seznam není prázdný, tedy je ve tvaru Seznam=[Hlava|Ocas], pak je jeho délka rovna číslu 1 plus délka ocasu Ocas.

Tyto dva případy korespondují s následujícím programem:

```
delka([],0).
delka([_|Ocas],N) :-
  delka(Ocas,N1),
  N is 1+N1.
```
Program je hotov. Zkuste si sami rozmyslet, co by se stalo, kdybychom v něm prohodili poslední dva řádky. My si program vyzkoušíme položením jednoho konkrétního dotazu:

?- delka([a,b,[c,d],e],N).

 $N=4$ 

#### Závěrem

Seznámili jsme se se seznamy, v PROLOGu často používanými datovými strukturami. Víme, že seznam je buď

Dozvěděli jsme se, že aritmetika je v PROLOGu spjata s vestavěnými procedurami. Vyhodnocení<sup>[5](#page-4-0)</sup> aritmetického výrazu je zajištěno přes proceduru is a také pomocí operátorů pro porovnávání: <, <= a tak dále. Poznali jsme také vestavěné procedury asociované s předdefinovanými operátory:  $+, -, *, / a$  podobně.

#### Úkoly k odevzdávání

Následují úkoly, které se odevzdávají přes web semináře Olinx,

```
https://olinx.inf.upol.cz/
```
Úkoly stačí odevzdat ve formě jednoho jednoduchého textového souboru, ve kterém jsou napsány řešení ke všem úkolům. Pro tvorbu řešení se předpokládá používání aplikace SWI-PROLOG. U všech úkolů předpokládejte korektní vstupy.

### **Úkol 1** *5 bodů* Definujte dvě unární relace sudadelka(Seznam) a lichadelka(Seznam), které jsou pravdivé, pokud je jejich argumentem seznam se sudým, respektive lichým, počtem prvků. Pak tedy například:

?- sudadelka([a,b,c,d]).

true.

?- lichadelka([a,b,c,d]).

false.

#### **Úkol 2** *8 bodů*

Definujte relaci obratit(Seznam,ObracenySeznam), která obrací seznamy tak, aby například:

?-  $obratit([a,b,c,d],S)$ .

 $S = [d, c, b, a]$ .

Dále definujte unární relaci palindrom(Seznam). Poznamenejme, že seznam je palindromem, pokud je při čtení zepředu stejný jako při čtení odzadu. Tedy například:

?-  $\text{palindrom}([m,a,d,a,m])$ .

true.

?-  $palingan([d,a,m,a])$ .

<span id="page-4-0"></span>false.

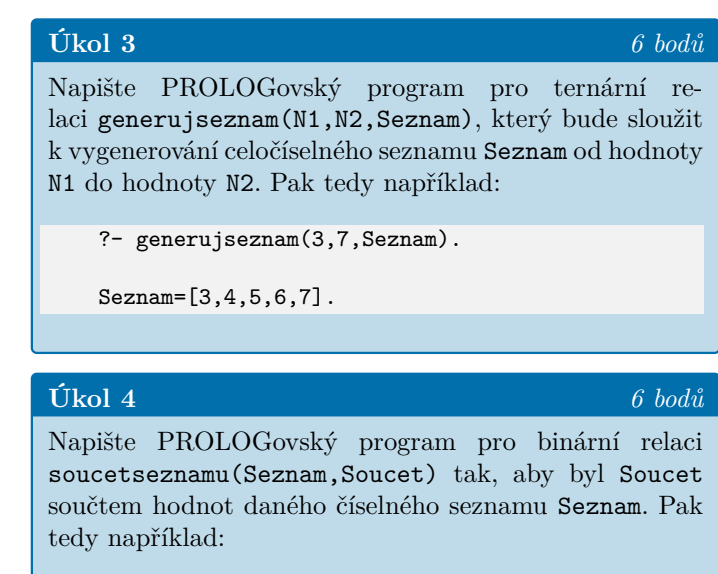

```
?- soucetseznamu([2,2,6,5,1],Soucet).
```
Soucet=16.

#### LITERATURA

[1] I. Bratko, 2011. *PROLOG Programming for Artificial Intelligence (4th Edition)*. Pearson Education Canada. ISBN 9780321417466.

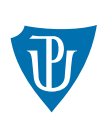

Katedra informatiky Univerzita Palackého v Olomouci www.inf.upol.cz

Katedra informatiky Univerzita Palackého v Olomouci 17. listopadu 12 771 46 Olomouc